# 200 Kojun-Puzzles **5x5 Felder**

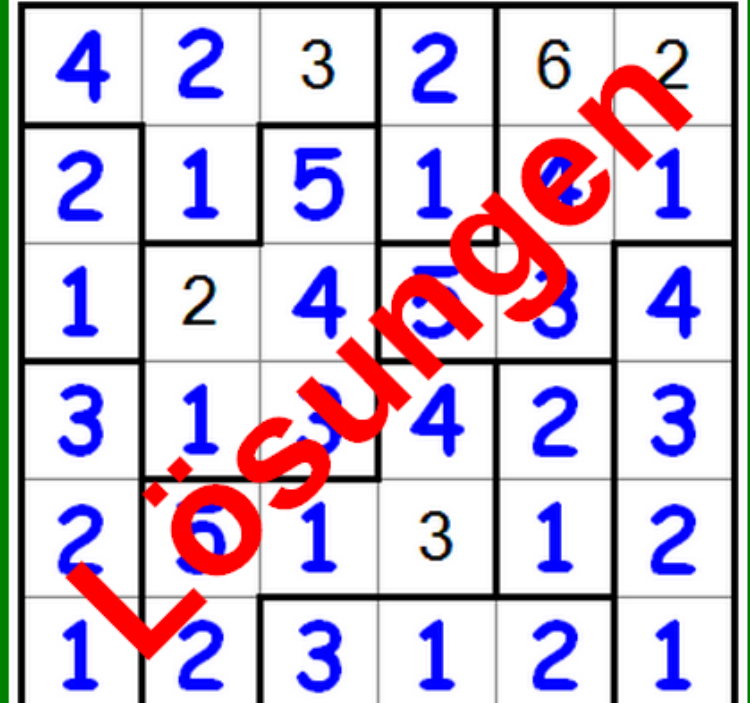

# AS PDF-Datei

**Maximale Größe einer Region = 6 Felder**

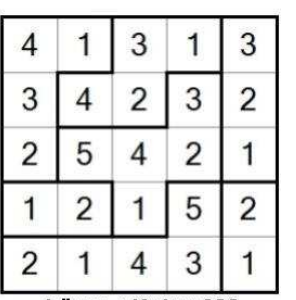

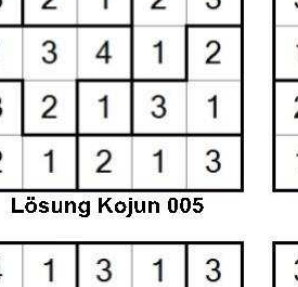

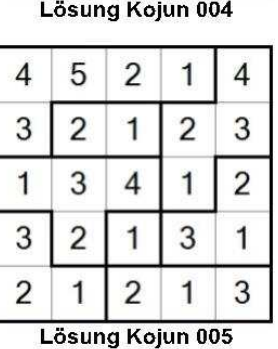

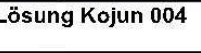

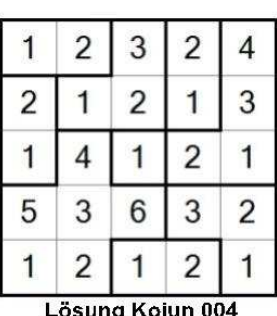

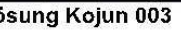

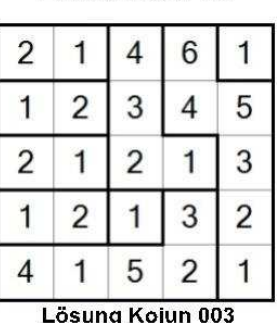

# Lösung Kojun 002

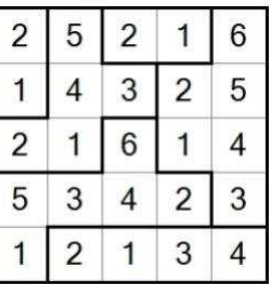

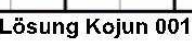

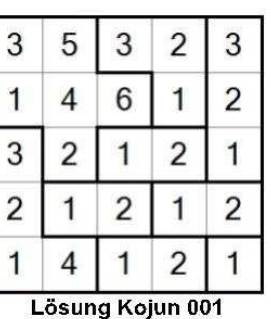

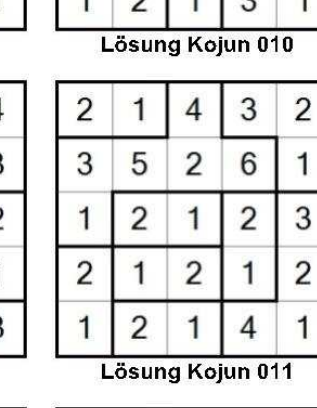

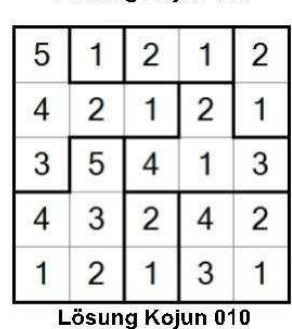

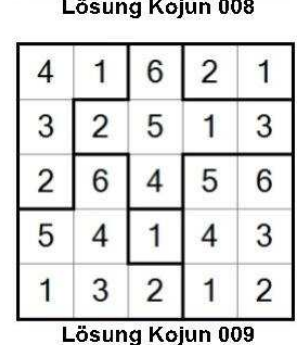

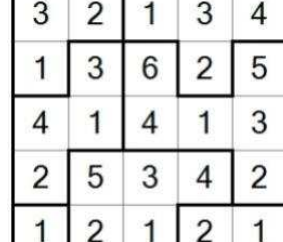

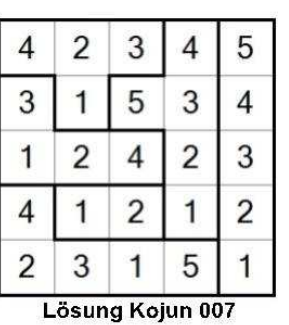

3  $\mathbf{1}$ 

1

 $\overline{2}$ 

6

5 1

 $\mathbf{1}$ 

 $\overline{4}$ 

3

 $\overline{c}$ 

 $\overline{1}$ 

6 1

5

 $\overline{4}$ 

3

 $\overline{a}$ 

 $\overline{a}$ 

 $\mathbf{1}$ 

 $\overline{4}$ 

3

 $\mathbf{1}$ 

3 1

 $\overline{2}$ 

 $\mathbf{1}$ 

 $\overline{2}$ 

 $\overline{2}$ 

6

 $\overline{2}$ 

 $\mathbf{1}$ 

5

 $\overline{2}$ 

 $\overline{\mathbf{1}}$ 

 $\overline{2}$ 

1

 $\mathbf{1}$ 

 $\overline{4}$ 

3

 $\mathbf{1}$ 

2  $\overline{4}$ 

 $6\phantom{1}$ 

3

 $\overline{2}$ 

 $\overline{4}$ 

3

Lösung Kojun 013

 $\mathbf{1}$ 

5

 $\overline{4}$ 

 $\overline{2}$ 

 $\mathbf{1}$ 

Lösung Kojun 014

 $\overline{4}$ 

1

3

 $\overline{4}$ 

3

Lösung Kojun 015

6

2

6

5

Lösung Kojun 016

 $\overline{4}$ 

# $\overline{4}$  $\mathbf{1}$ 5 4  $\mathbf{1}$

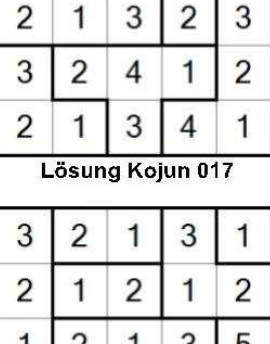

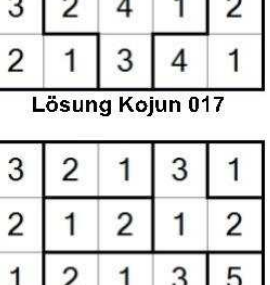

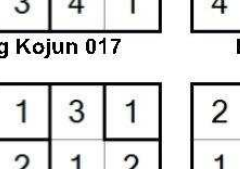

 $\overline{c}$ 

 $\mathbf{1}$ 

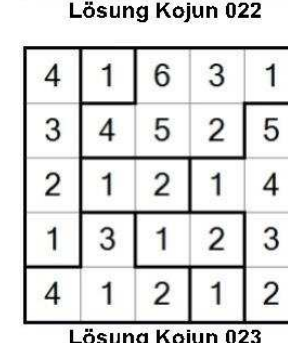

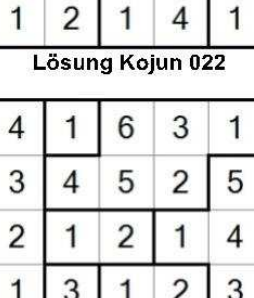

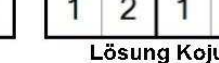

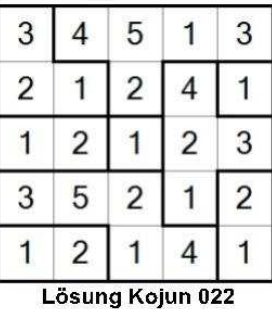

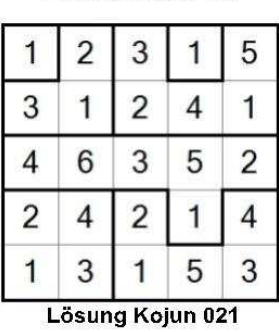

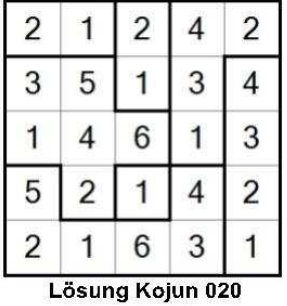

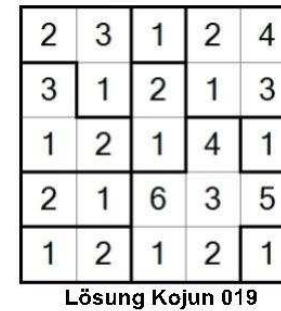

5

2

1  $\overline{2}$ 

3

 $\overline{2}$ 

5

 $\overline{4}$ 

 $\mathbf{1}$ 

 $\overline{a}$ 

1

3

 $\overline{2}$ 

 $\mathbf{1}$ 

3

2

 $\mathbf{1}$ 

 $\overline{c}$ 

3

3

1

 $\overline{4}$ 

 $\mathbf{1}$ 

 $\overline{c}$  $\mathbf{1}$ 

 $6\phantom{.}6$ 

1

6

3

 $\overline{a}$ 

1

3

 $\overline{2}$ 

5

 $\overline{4}$ 

 $\mathbf{1}$ 

5

3

 $\mathbf{1}$ 

 $\overline{c}$  $\mathbf{1}$ 

 $\overline{c}$ 

## Lösung Kojun 026  $\overline{2}$  $\overline{4}$ 6 1  $\mathbf{1}$ 5 3 2  $\overline{4}$ 5 1  $\overline{2}$ 3  $\overline{2}$  $\mathbf{1}$  $\overline{2}$  $\mathbf{1}$ 3 5 6

1 Lösung Kojun 027

6

5

 $\mathbf{1}$ 

 $\overline{\mathbf{c}}$ 

 $\overline{4}$ 

Lösung Kojun 028

 $\overline{4}$ 

1

 $\overline{2}$ 

6

1

 $\mathbf{1}$ 

4

3

 $\mathbf{1}$ 

3

5

3

 $\mathbf{1}$ 3

 $\overline{\mathbf{4}}$ 

2  $\mathbf{1}$ 

 $\overline{1}$ 4

 $\overline{2}$ 

6

5

 $\overline{c}$ 

1

 $\mathbf{1}$ 

2

 $\overline{2}$ 

3  $\overline{2}$ 

1

 $\overline{2}$ 

1

 $\overline{c}$ 

 $\mathbf{1}$ 

 $\overline{c}$ 

 $\mathbf{1}$ 

5

3

 $\mathbf{1}$ 

 $\overline{2}$ 

1

4

3

 $\overline{2}$ 

3

 $\overline{2}$ 

 $\mathbf{1}$ 

 $\overline{4}$ 

 $\overline{c}$ 

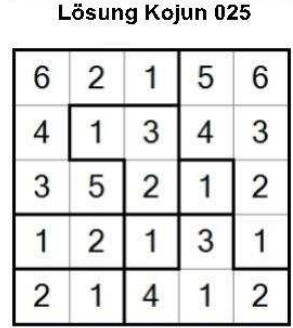

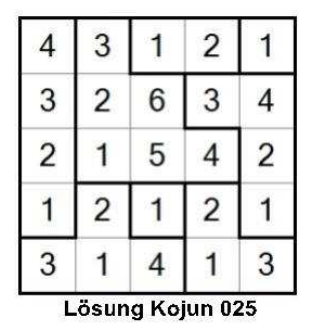

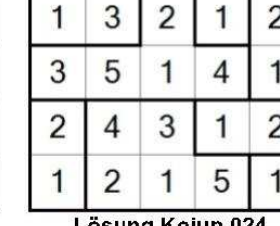

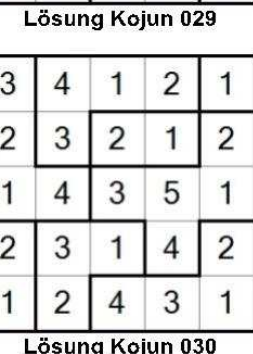

∟osung Kojun 024

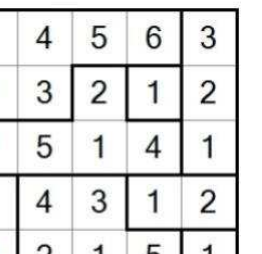

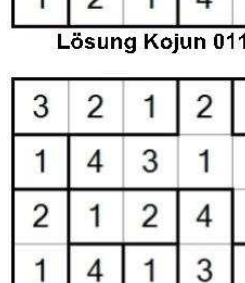

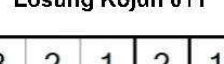

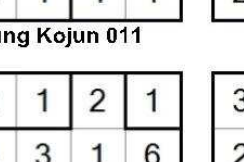

5

 $\mathbf{1}$ 

 $\overline{2}$ 

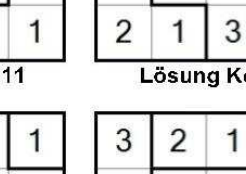

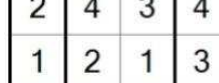

Lösung Kojun 018

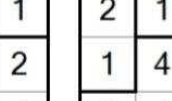

2

Lösung Kojun 012

 $\mathbf{1}$ 

3

 $\mathbf{1}$ 

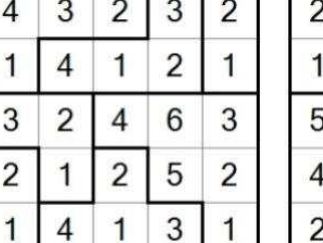

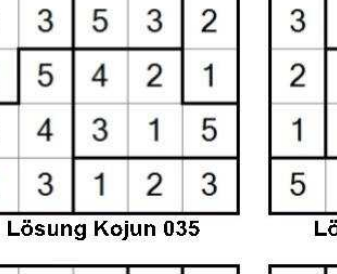

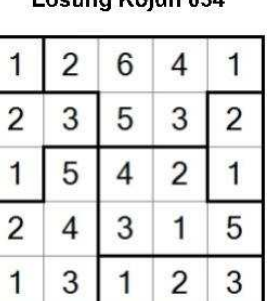

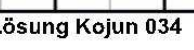

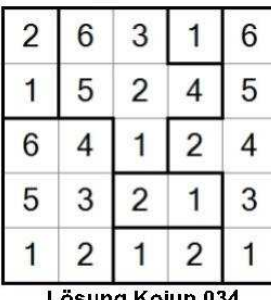

# Losung Kojun 033

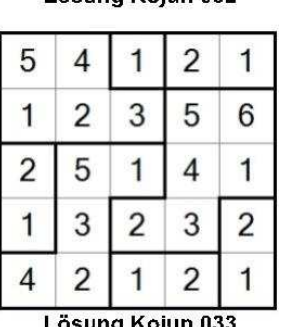

# Lösung Kojun 032

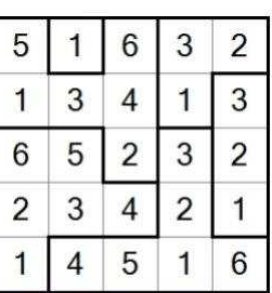

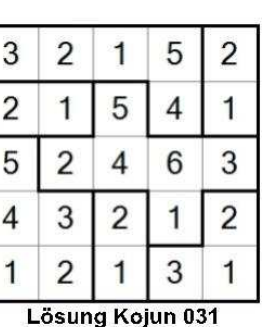

 $\mathbf{1}$ 

3

 $\mathbf{1}$ 

 $\overline{2}$ 

 $\mathbf{1}$ 

 $\mathbf{1}$ 

6

 $\mathbf{1}$ 

6

 $\overline{4}$ 

 $\mathbf{1}$ 

5

 $\overline{4}$ 

 $\overline{2}$ 

 $\mathbf{1}$ 

 $\mathbf{1}$ 

 $\overline{4}$ 

3

 $\mathbf{1}$ 

 $\overline{4}$ 

 $6\phantom{a}$ 

5

 $\overline{4}$ 

 $\mathbf{1}$ 

 $\overline{2}$ 

5

4

 $\overline{2}$ 

5

 $\overline{2}$ 

 $\overline{4}$ 

2 1

3

 $\mathbf{1}$ 

5

 $\overline{2}$ 

1

6

5

3

 $4 \mid 3 \mid 4$ 

 $\overline{2}$ 

1

3

 $\overline{2}$ 

1 Lösung Kojun 037

 $\mathbf{1}$ 

3

 $\mathbf{1}$ 

3

 $\mathbf{1}$ 

Lösung Kojun 038

3

 $\overline{2}$ 

3

 $\overline{2}$ 

Lösung Kojun 039

3

 $\overline{2}$ 

 $\mathbf{1}$ 

 $6\,$ 

1

Lösung Kojun 040

 $\mathbf{1}$ 

3

 $\overline{2}$ 

 $\mathbf{1}$ 

 $\overline{2}$ 

 $\overline{2}$ 

1

 $\overline{2}$ 

 $\overline{1}$ 

 $\overline{a}$ 

1

 $\overline{2}$ 

 $\mathbf{1}$ 

 $\overline{4}$ 

 $\mathbf{1}$ 

 $\overline{2}$ 

 $\mathbf{1}$ 

 $\overline{2}$ 

 $\mathbf{1}$ 

 $\overline{c}$ 

 $6\phantom{1}$  $\mathbf{1}$ 

3

 $\overline{c}$ 

 $\mathbf{1}$ 

 $\overline{4}$ 

 $\mathbf{1}$ 

3

2

 $\overline{4}$ 

3

 $\mathbf{1}$ 

 $\overline{2}$ 

1

 $\overline{4}$ 

3

6

 $\mathbf{1}$ 

5

 $\overline{4}$ 

3

1

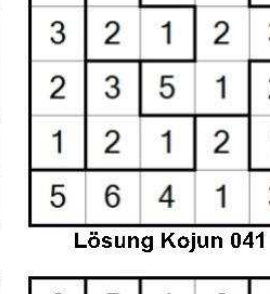

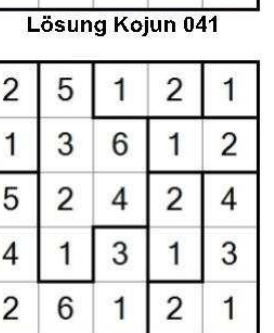

Lösung Kojun 042

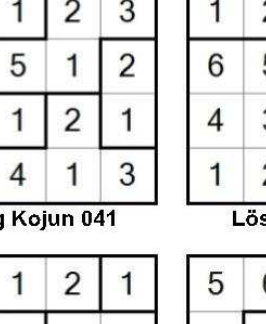

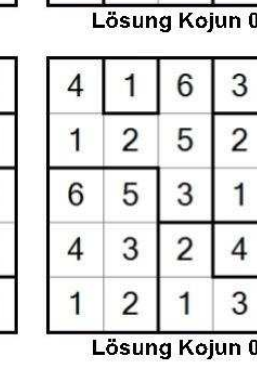

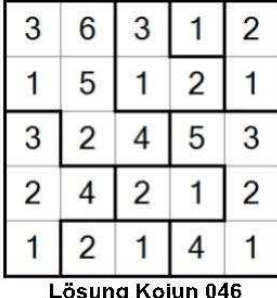

# ∟osung Kojun ∪

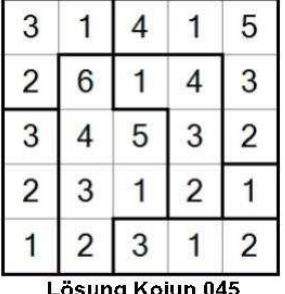

# Lösung Kojun 044

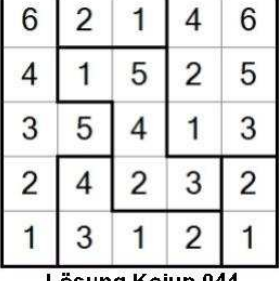

# ung Kojun u43

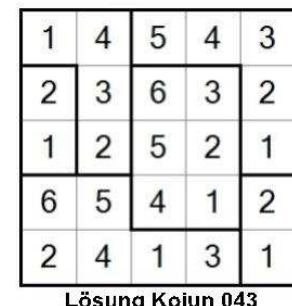

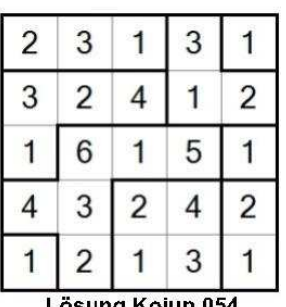

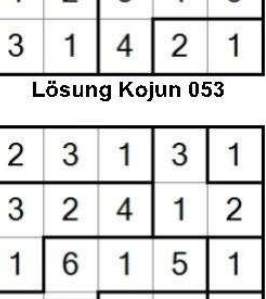

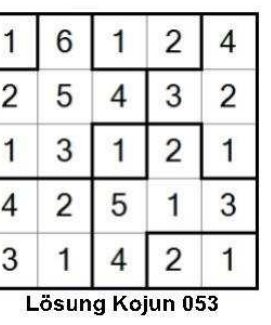

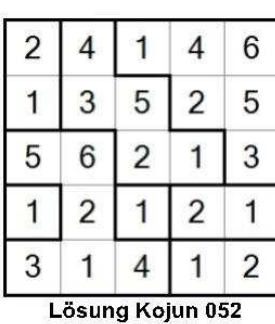

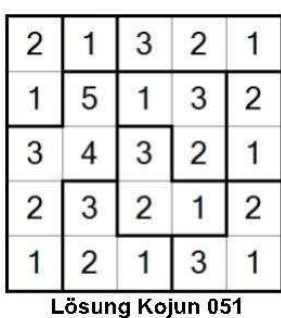

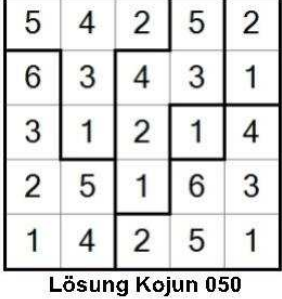

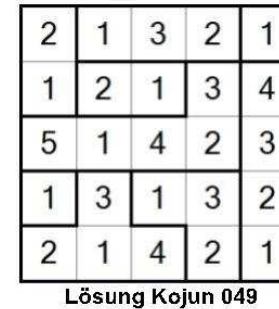

## Lösung Kojun 056  $\overline{2}$  $\mathbf{1}$ 2  $\mathbf{1}$  $\mathbf{1}$ 1  $\overline{2}$ 6  $\overline{4}$ 1  $\overline{2}$ 5 3 3  $\overline{4}$

 $\overline{c}$ 

 $\mathbf{1}$ 

 $\overline{a}$ 

 $\mathbf{1}$ 3

 $\overline{2}$ 

 $\mathbf{1}$ 

3  $\overline{2}$ 

 $\overline{c}$ 

3

 $\overline{2}$  $\mathbf{1}$ 

 $\mathbf{1}$ 

3

1  $\overline{2}$ 

3

 $\mathbf{1}$ 

 $\mathbf{1}$ 

5

1

 $\overline{2}$ 

3

 $\mathbf{1}$ 

 $\overline{4}$ 

Lösung Kojun 057

3

2

6

 $\overline{\mathbf{c}}$ 

1

Lösung Kojun 058

5

4

 $\overline{2}$ 

1

 $\overline{c}$ 

Lösung Kojun 059

 $\mathbf{1}$ 

5

 $\overline{2}$ 

1

 $\overline{2}$ 

5  $\overline{\mathbf{4}}$ 

4 1

1

 $\overline{2}$ 

 $\overline{4}$  $\overline{2}$ 

 $\overline{c}$ 

 $\mathbf{1}$  $\overline{c}$ 

 $\overline{2}$ 

 $\mathbf{1}$ 

 $\overline{4}$ 

3

 $\mathbf{1}$ 

3

 $\mathbf{1}$ 

 $\mathbf{1}$ 

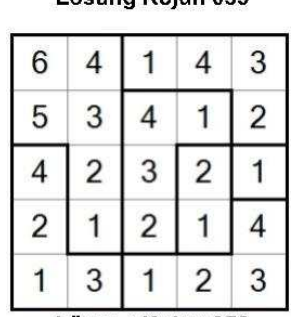

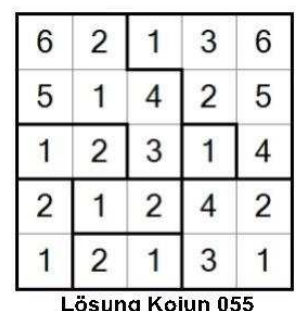

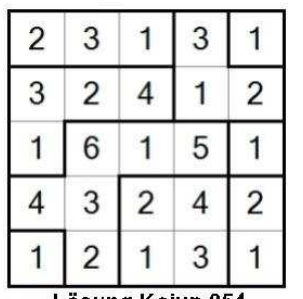

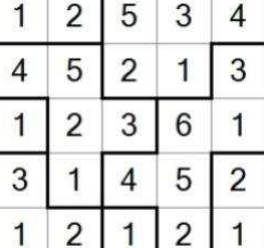

Lösung Kojun 060

Lösung Kojun 054

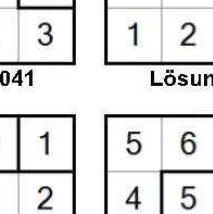

 $\overline{2}$  $\overline{4}$ 

 $\mathbf{1}$ 

6  $\mathbf{1}$ 

 $\overline{2}$ 

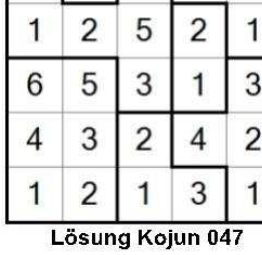

3

1

3

 $\overline{4}$ 

 $\overline{2}$ 

Lösung Kojun 048

5

4

 $\overline{2}$  $\mathbf{1}$ 

 $\mathbf{1}$ 

3

3

 $\overline{2}$ 

5

 $\mathbf{1}$ 

 $\overline{2}$ 

| -3 | Losung noj |   |   |  |
|----|------------|---|---|--|
|    | 2          |   |   |  |
|    |            | 3 | ô |  |
| 3  | 5          | 6 |   |  |
|    |            |   |   |  |

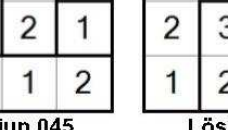

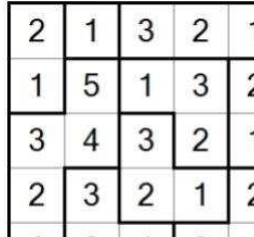

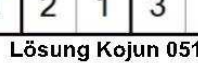

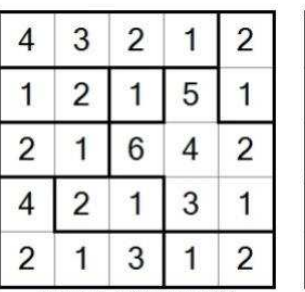

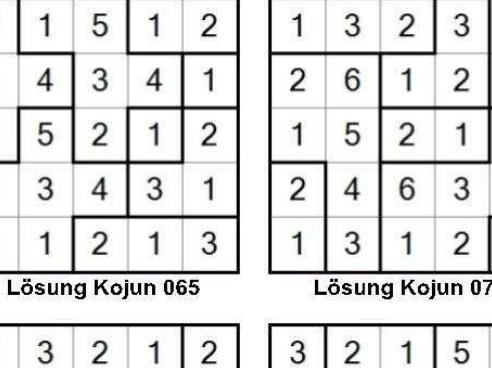

3

 $\overline{2}$ 

6

 $\overline{4}$ 

 $\overline{2}$ 

 $\mathbf{1}$ 

5

 $\overline{2}$ 

Lösung Kojun 072

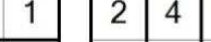

 $\overline{2}$ 

 $\mathbf{1}$ 

3

 $\overline{1}$ 

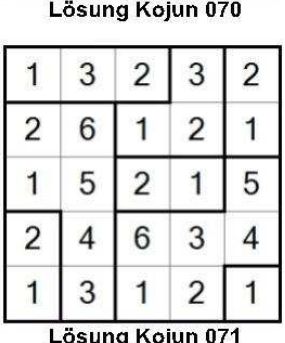

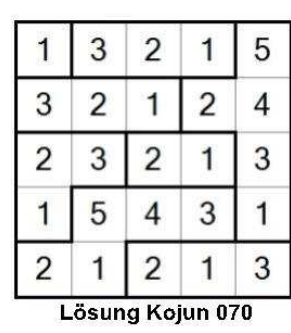

## Uo3 g ŋ

6

3  $\mathbf{1}$ 

 $\mathbf{1}$ 

3

 $\mathbf{1}$ 

1

 $\mathbf{1}$ 

3

 $\mathbf{1}$ 

5

 $\overline{2}$ 

 $\mathbf{1}$ 

 $\overline{c}$ 

 $\overline{4}$ 

 $\overline{2}$ 

3

5

 $\overline{c}$ 

Lösung Kojun 064

5

3  $\overline{4}$ 

 $\overline{2}$ 

 $\overline{4}$ 

 $\overline{c}$ 

3

 $\overline{2}$ 

 $\mathbf{1}$ 

3

 $\mathbf{1}$ 

3

 $\overline{2}$ 

 $\mathbf{1}$ 

6

 $\overline{2}$ 

 $\overline{2}$ 

1

 $\overline{c}$ 

 $\mathbf{1}$ 

4

 $\mathbf{1}$ 

4

5

3

 $\mathbf{1}$ 

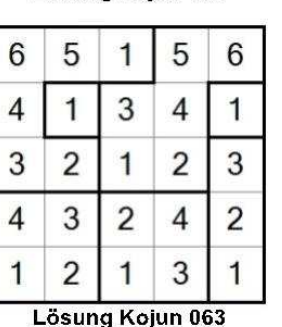

# Lösung Kojun 062

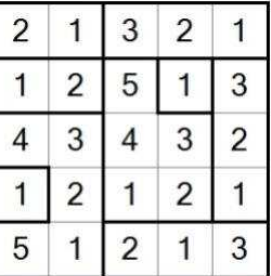

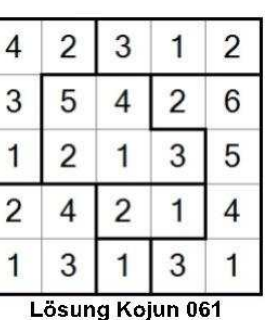

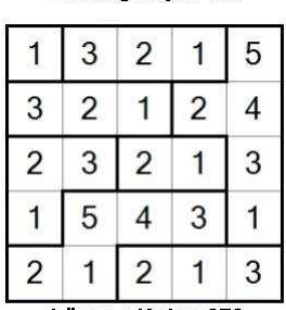

# Losung Kojun 069

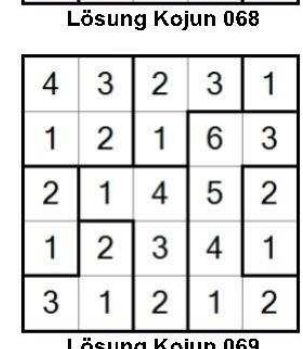

## J. J. I. Ł

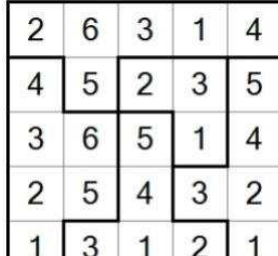

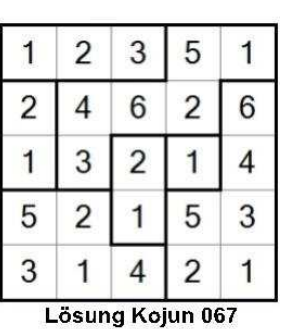

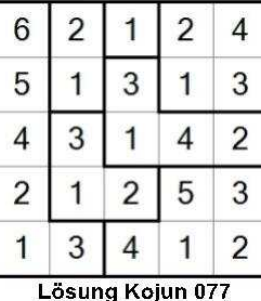

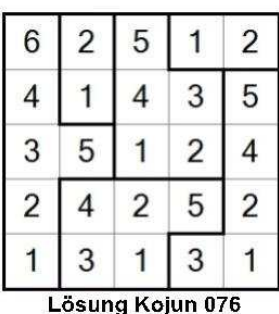

# osung Kojun U75.

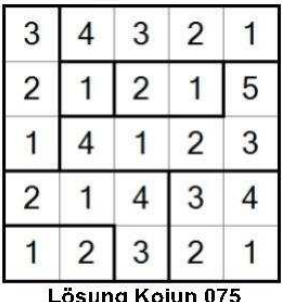

# Lösung Kojun 074

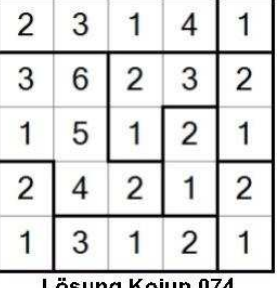

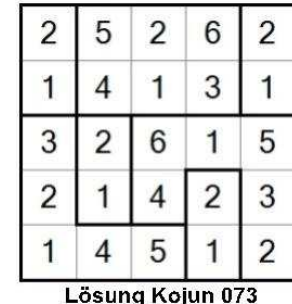

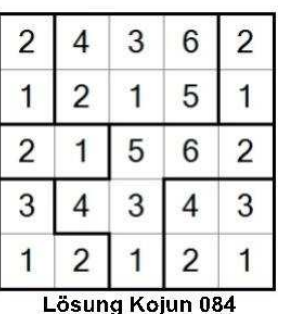

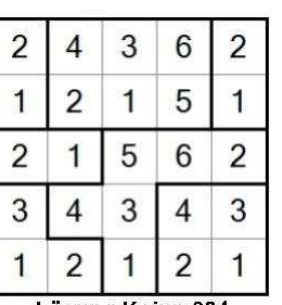

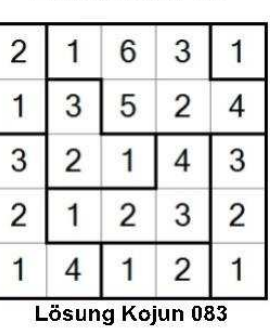

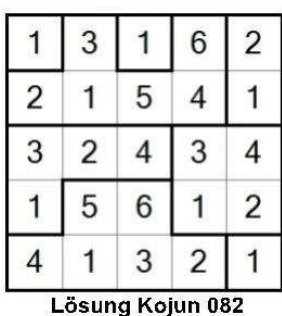

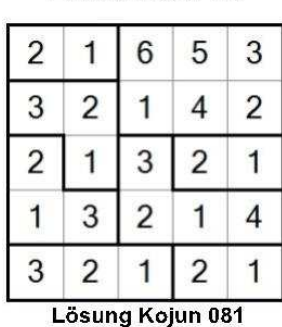

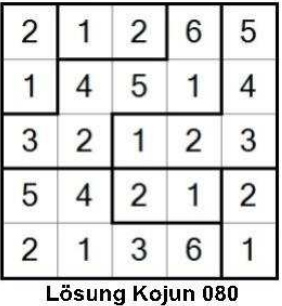

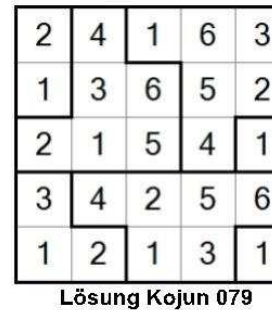

## Lösung Kojun 086  $\overline{2}$ 5  $\overline{2}$  $\overline{4}$ 1

3

 $\overline{2}$ 

3

Lösung Kojun 087

 $\mathbf{1}$ 

5

 $\overline{4}$ 

 $\overline{c}$ 

1

Lösung Kojun 088

3 1

5

 $\mathbf{1}$ 

 $\overline{4}$ 

1

Lösung Kojun 089

2 4

 $\mathbf{1}$ 

3  $\overline{2}$ 

 $\overline{4}$  $\overline{1}$ 

 $\overline{4}$ 

3

5

3

 $\overline{c}$ 

4

 $\overline{2}$ 

3  $\overline{2}$ 

 $\overline{c}$ 

3

 $\mathbf{1}$ 

2

 $\mathbf{1}$ 

 $\overline{a}$ 

1

3

2

 $\mathbf{1}$ 

 $\mathbf{1}$ 

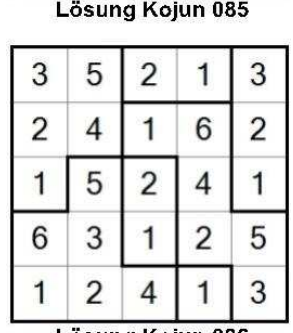

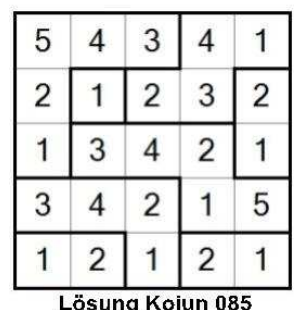

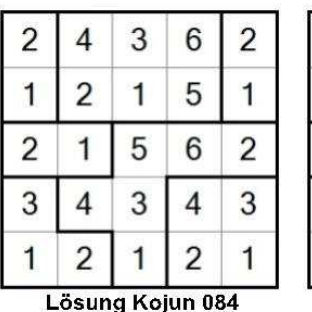

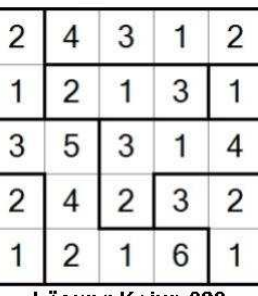

Lösung Kojun 090

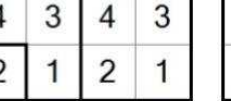

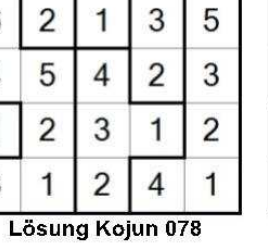

6  $1 | 4 | 3 | 4 |$ 

6

 $\overline{4}$ 

 $\mathbf{1}$ 

3

 $\mathbf{1}$ 

 $\overline{2}$ 

 $\mathbf{1}$ 

3

 $\overline{4}$ 

3

 $\overline{2}$ 

 $\mathbf{1}$ 

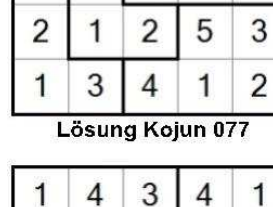

 $\mathbf{1}$  $\overline{2}$  $\mathbf{1}$  $\overline{2}$ 

 $\overline{2}$ 

 $\mathbf{1}$ 

3 1

1

3

3

 $\mathbf{1}$ 

 $\overline{2}$ 

1

3

 $\overline{2}$ 

3

 $\overline{c}$ 

 $\overline{2}$ 

 $\mathbf{1}$  $\overline{2}$ 

5

 $\overline{4}$ 

 $\mathbf{1}$ 

 $\overline{4}$ 

 $\overline{2}$ 

3

5

1

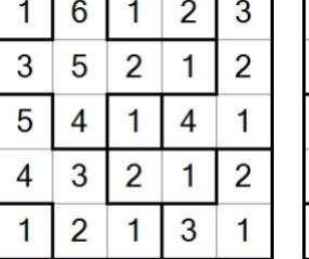

3

 $\mathbf{1}$ 

 $\overline{2}$ 

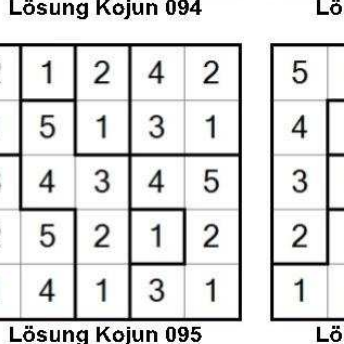

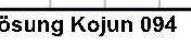

 $\overline{2}$ 

 $\mathbf{1}$ 

3

 $\overline{2}$ 

 $\mathbf{1}$ 

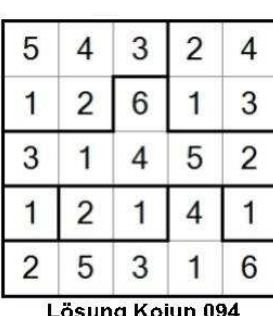

# Losung Kojun 093

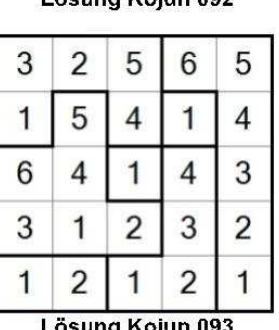

# Lösung Kajun 002

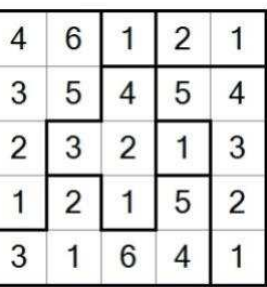

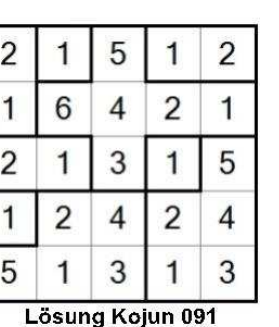

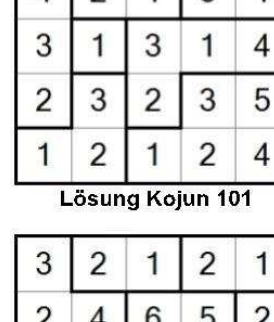

5  $\overline{4}$ 

 $\mathbf{1}$ 

3

Lösung Kojun 102

3

 $\overline{2}$ 

 $\overline{2}$ 

 $\mathbf{1}$ 

 $\mathbf{1}$ 

 $\overline{2}$ 

 $\mathbf{1}$ 

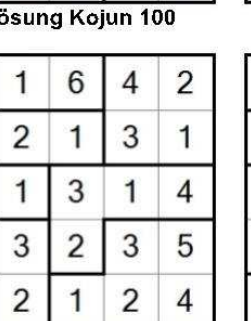

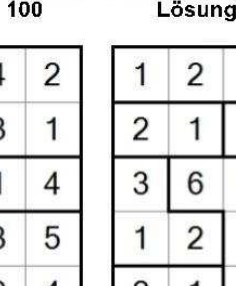

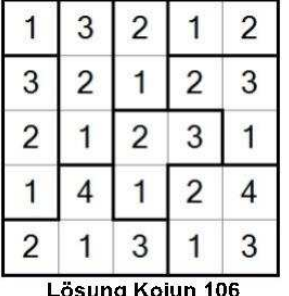

# Losung Kojun 105

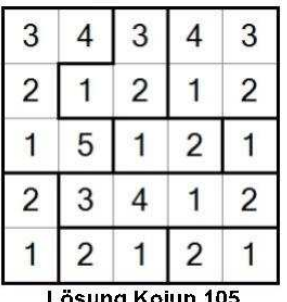

# Lö:

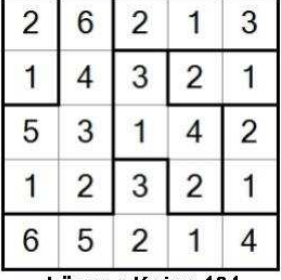

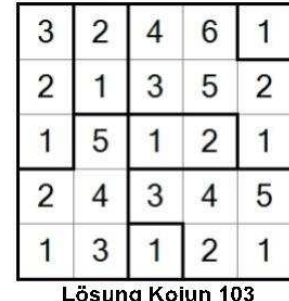

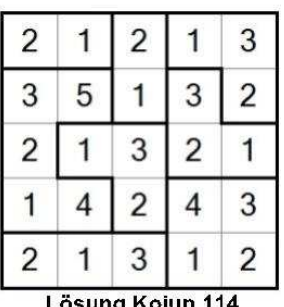

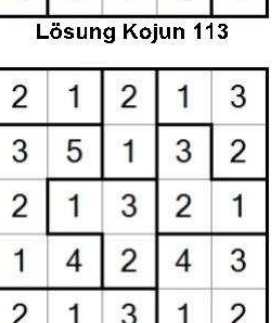

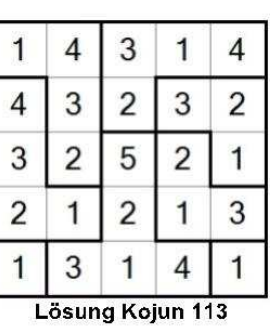

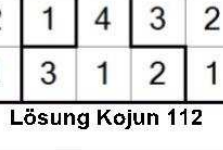

 $\overline{2}$ 

3

5

1

 $\overline{4}$ 

 $\overline{2}$ 

 $\overline{4}$ 

3

 $\mathbf{1}$ 

 $\mathfrak{D}$ 

3

1

 $\overline{2}$ 

 $\mathbf{1}$ 

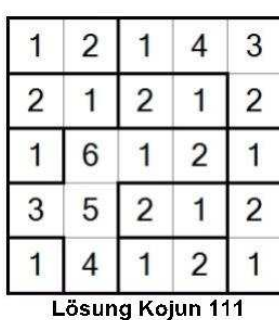

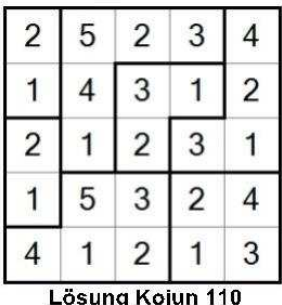

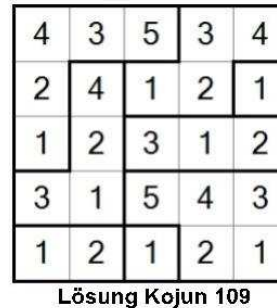

## Lösung Kojun 116 5  $\overline{4}$ 1  $\overline{2}$ 1 3 4 2 3 6  $\overline{2}$ 3 5  $\mathbf{1}$  $\overline{2}$

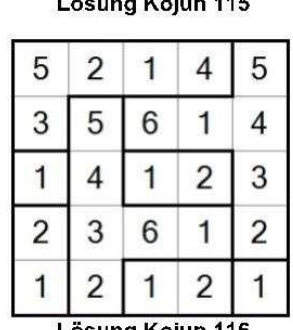

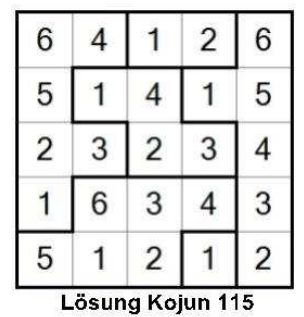

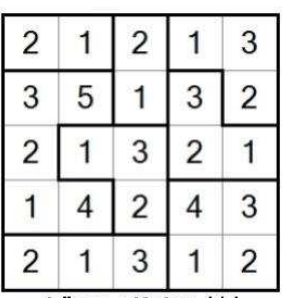

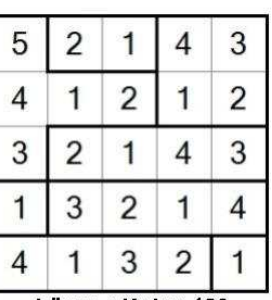

Lösung Kojun 120

Lösung Kojun 114

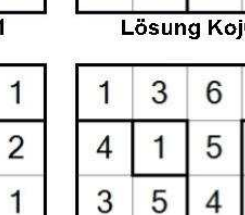

3 5

 $\overline{2}$ 

 $\mathbf{1}$ 

## $2 \mid 1 \mid 2$  $\mathbf{1}$ un 107

 $\mathbf{1}$ 

 $\overline{2}$ 

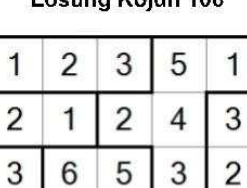

3

 $\overline{4}$ 

 $\overline{2}$ 

1

Lösung Kojun 108

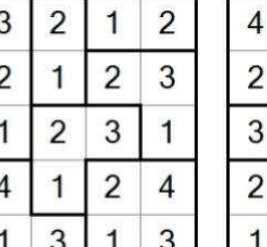

3

 $\overline{4}$ 

 $\overline{2}$  $\mathbf{1}$ 

 $\mathbf{1}$ 

3

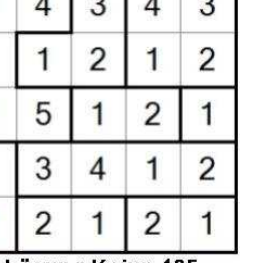

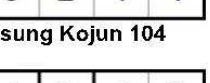

 $\overline{1}$ 1 3

 $\mathbf{1}$ 

 $\overline{4}$ 

5  $\overline{2}$ 4

3

3

 $\overline{2}$ 

 $\mathbf{1}$  $\overline{2}$ 1 Lösung Kojun 118

3

1

3

 $\overline{2}$ 

1

 $\overline{2}$ 

3 2  $\mathbf{1}$ 5 3 3  $\overline{4}$  $\overline{c}$  $\mathbf{1}$  $\overline{c}$  $\overline{c}$ 1

3

 $\overline{2}$ 

 $\mathbf{1}$ 

 $\overline{2}$ 

1

Lösung Kojun 119

 $\overline{2}$ 

1  $\overline{2}$ 

 $\overline{2}$ 

 $\overline{4}$ 

3

 $\overline{4}$ Lösung Kojun 117 3  $6\phantom{1}6$ 1  $\overline{2}$ 5

 $\mathbf{1}$ 

4

 $\mathbf{1}$ 

3

 $\mathbf{1}$ 

 $\overline{c}$ 

2

1

3  $\overline{c}$  $\overline{4}$ 1  $\overline{1}$  $\overline{2}$ 3 1

1

1

 $\overline{4}$ 

 $\overline{2}$ 

1

 $\overline{4}$ 

ung Kojun 10.

 $\overline{2}$ 3  $\overline{c}$  $\mathbf{1}$ 3  $\mathbf{1}$ 

4

 $\overline{2}$ 

3

 $\mathbf{1}$ 

 $\overline{2}$ 

1

5

 $\overline{c}$ 

1

 $\overline{1}$  $\overline{4}$  $\mathbf{1}$ Lösung Kojun 098

3 3  $\overline{4}$  $\overline{2}$  $\overline{2}$  $\mathbf{1}$ 

 $\overline{4}$ 

1

5

3

1

 $\mathbf{1}$ 

1  $\overline{2}$ 

 $\mathbf{1}$ 

 $\overline{4}$ 

 $\overline{2}$ 

 $\mathbf{1}$ 

5

 $\overline{2}$ 

 $\mathbf{1}$ 

6

Lösung Kojun 097

3

 $\overline{2}$ 

 $\mathbf{1}$ 

3

 $\overline{1}$ 

 $\mathbf{1}$ 

3

 $\overline{2}$ 

5

 $\overline{\mathbf{4}}$ 

3  $\mathbf{1}$ 

 $\overline{2}$ 5  $\mathbf{1}$ 3  $\overline{2}$ 1 4  $\overline{4}$ 3  $\overline{2}$  $\mathbf{1}$ 1 3  $\overline{2}$  $\mathbf{1}$ 3  $\overline{2}$  $\overline{2}$  $\mathbf{1}$ Lösung Kojun 099  $\mathbf{1}$  $\overline{2}$ 3  $\overline{4}$ 

 $\overline{4}$ 

3  $\overline{4}$ 

 $\mathbf{1}$ 

3

5

 $\mathbf{1}$ 

 $\overline{\mathbf{c}}$ 

1

 $\overline{2}$ 

 $\overline{\mathbf{c}}$ 

1

3

 $\mathbf{1}$ 

3

 $\overline{c}$ 

3  $\overline{4}$ 

 $\overline{c}$  $\overline{2}$ 1 5 2  $\overline{4}$ 1

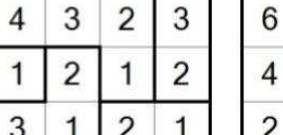

J.  $\epsilon$ -1

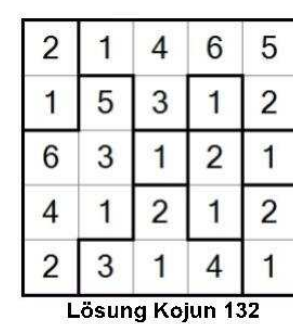

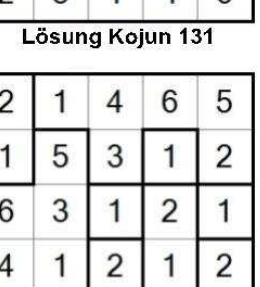

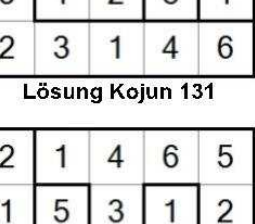

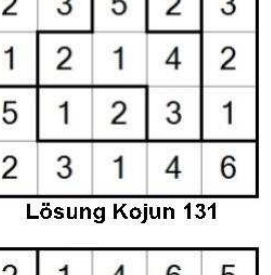

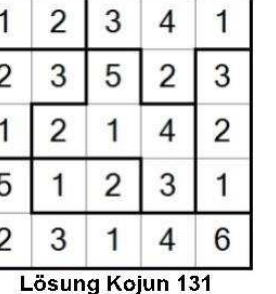

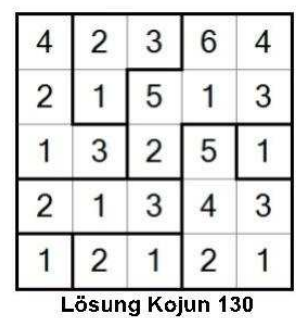

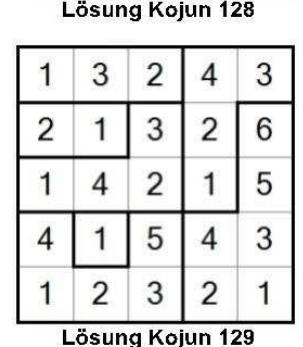

Lösung Kojun 122

5

 $\mathbf{1}$ 

3

 $\overline{2}$ 

 $\mathbf{1}$  $\overline{4}$ 

 $\overline{2}$ 

1  $\overline{4}$ 

3  $\mathbf{1}$ 

 $\mathbf{1}$ 

 $\overline{2}$ 

 $\overline{4}$ 

 $\mathbf{1}$ 

3

 $\overline{2}$ 

 $\mathbf{1}$ 

3

 $\overline{2}$ 

 $\mathbf{1}$ 

3

 $\mathbf{1}$ 

 $\mathbf{1}$ 

 $\overline{4}$ 

 $\overline{2}$ 

3

 $\mathbf{1}$ 

 $\mathbf{1}$ 

 $\overline{\phantom{a}}$ 

 $\mathbf{1}$ 

3

 $\overline{2}$ 

 $6\phantom{.}6$ 

 $\overline{4}$ 

 $\overline{2}$ 

 $\mathbf{1}$ 

5

 $\overline{4}$ 

 $\mathbf{1}$ 

 $6\phantom{1}6$ 

5

 $\overline{2}$ 

 $\mathbf{1}$ 

 $\overline{2}$ 

 $\overline{4}$ 

5

 $\overline{2}$ 

1

 $\overline{2}$ 

 $\overline{2}$ 

 $\mathbf{1}$ 

3

 $\mathbf{1}$ 

 $\overline{2}$ 

 $\overline{2}$ 

 $\mathbf{1}$ 

3

1

5

3

 $\overline{c}$ 

Lösung Kojun 121

6

1

 $\overline{2}$ 

 $\mathbf{1}$ 

3

3

6

5

 $\overline{4}$ 

 $\mathbf{1}$ 

Lösung Kojun 123

 $\mathbf{1}$ 

6

 $\mathbf{1}$ 

 $\overline{4}$ 

3

Lösung Kojun 124

6

5

 $\mathbf{1}$  $\overline{4}$ 

6

3

Lösung Kojun 125

 $\mathbf{1}$ 

 $\overline{2}$ 

 $\overline{4}$ 

5

3

 $\mathbf{1}$ 

3  $\mathbf{1}$ 

 $\mathfrak{3}$ 

2

 $\overline{4}$ 

3

 $\overline{1}$ 

1

 $\overline{2}$ 

 $\mathbf{1}$ 

3  $\overline{4}$ 

 $\overline{2}$  $\mathbf{1}$ 

3

2

 $\overline{4}$ 

3  $\mathbf{1}$ 

1

 $\overline{4}$ 

3

3

 $\overline{4}$ 

 $\overline{2}$ 

 $\mathbf{1}$ 4

 $\overline{2}$ 

6

 $\overline{4}$ 

 $\overline{2}$ 

 $\overline{a}$ 

 $\mathbf{1}$ 

6 5

 $\overline{2}$ 

 $\overline{a}$ 

1

5

 $\overline{4}$ 

3

 $\overline{2}$ 

 $\overline{c}$ 

 $\mathbf{1}$ 

 $\overline{2}$ 

 $\mathbf{1}$ 

5

 $\overline{c}$ 

5

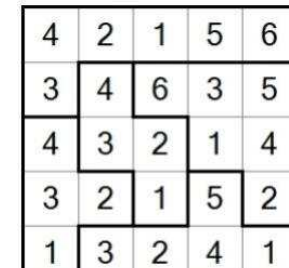

Lösung Kojun 127

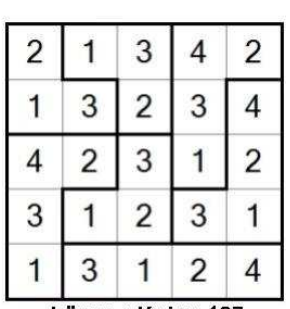

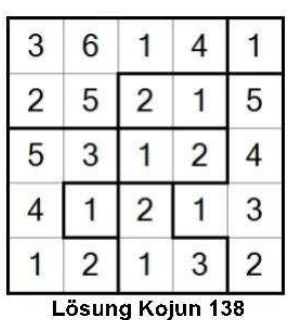

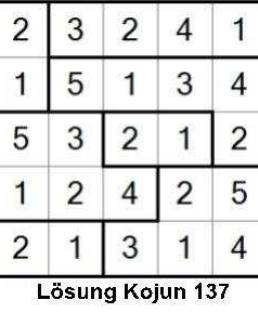

Lösung Kojun 136

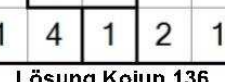

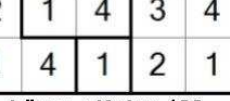

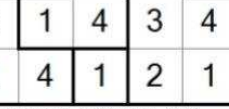

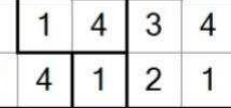

5  $\overline{2}$ 3 3  $\mathbf{1}$ 

Lösung Kojun 135

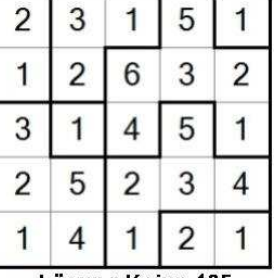

Lösung Kojun 134

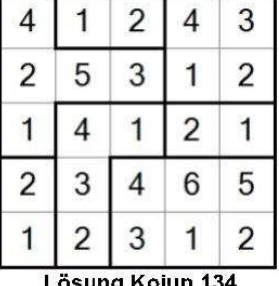

Lõsung Kojun 133

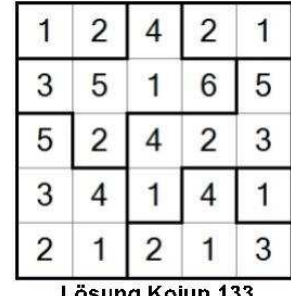

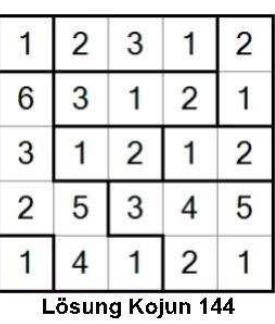

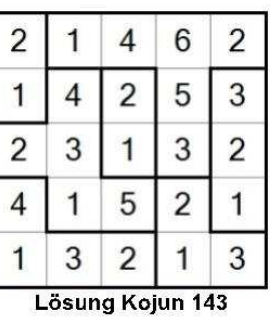

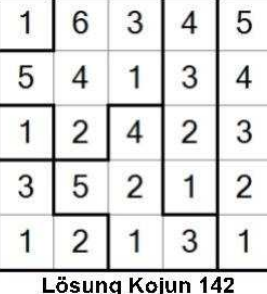

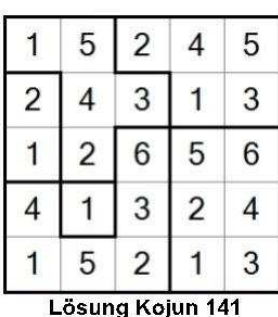

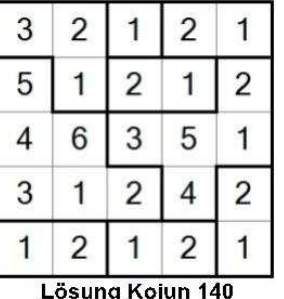

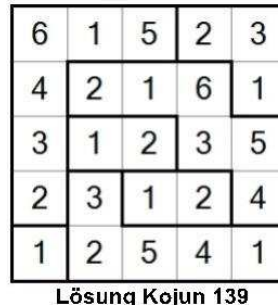

Lösung Kojun 146  $\overline{2}$  $\overline{c}$ 3 1 1 6  $\overline{2}$ 2 1 1  $\overline{2}$  $\overline{2}$ 5  $\mathbf{1}$  $\mathbf{1}$ 3  $\overline{4}$  $\mathbf{1}$  $\overline{2}$  $\mathbf{1}$  $\overline{a}$ 

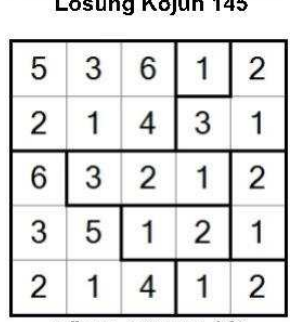

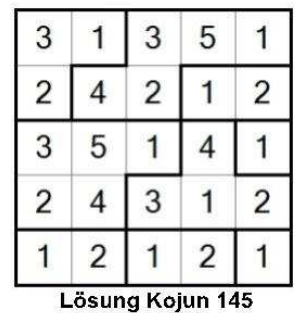

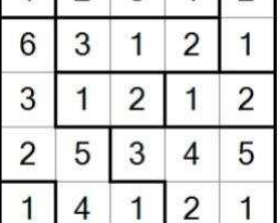

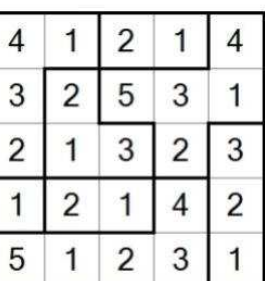

Lösung Kojun 150

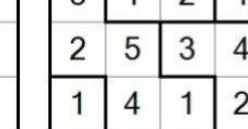

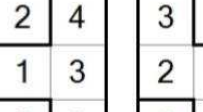

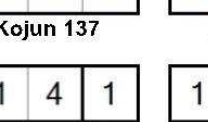

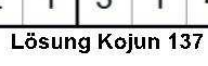

 $\overline{c}$ 

 $\overline{2}$  $\overline{2}$ 3  $\overline{2}$  $\overline{4}$ 3 2 1 1 1

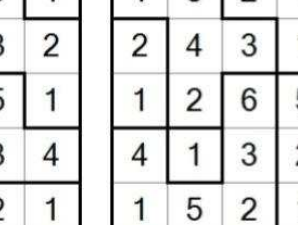

 $\mathbf{1}$ 4

Lösung Kojun 148

1

 $\overline{4}$ 

3

 $\overline{c}$ 

Lösung Kojun 149

 $\overline{2}$ 

5

 $\overline{2}$ 

 $\mathbf{1}$ 

3  $\mathbf{1}$ 

3

 $\overline{2}$ 

1

3 3  $\overline{4}$ 2  $\mathbf{1}$  $\overline{c}$ 3  $\overline{c}$ 1  $\mathbf{1}$ 2 5  $\overline{4}$ 1 1

2

1 4

 $\overline{2}$ 

5 3

 $\overline{4}$ 

 $\mathbf{1}$  $\overline{2}$ 

 $\overline{c}$ 

5

 $\mathbf{1}$ 

 $\mathbf{1}$ 

1 4

 $\overline{2}$  $\mathbf{1}$ 3  $\mathbf{1}$ Lösung Kojun 147 3 5 3  $\overline{2}$  $\mathbf{1}$ 

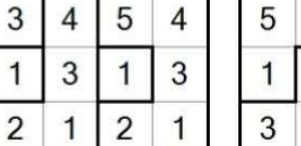

3  $\overline{2}$ 1 6  $\sqrt{2}$  $\mathbf{r}$  $\Omega$  $\overline{A}$ 

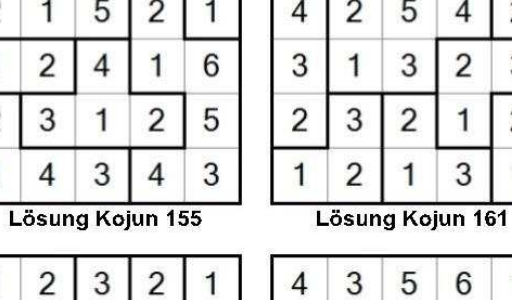

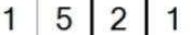

1

 $\mathfrak{B}$ 

3

 $\overline{2}$ 

 $\overline{A}$ 

 $\mathbf{1}$ 

 $\overline{c}$ 

 $\overline{4}$ 

 $\overline{2}$ 

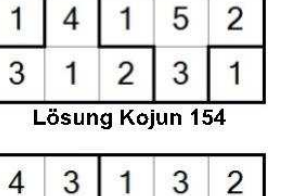

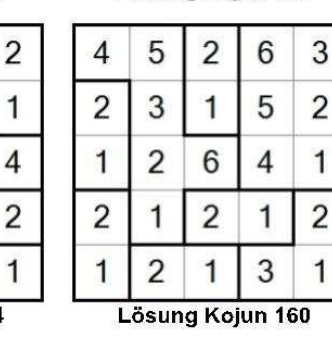

 $\mathbf{1}$ 

3

 $\overline{4}$ 

3

 $\overline{2}$ 

 $\mathbf{1}$ 

 $\overline{2}$ 

3

 $\overline{2}$ 

 $\overline{2}$ 

 $\mathbf{1}$ 

 $\overline{2}$ 

 $\mathbf{1}$ 

 $\mathbf{1}$ 

5

 $\overline{4}$ 

 $\overline{2}$ 

 $\mathbf{1}$ 

 $\overline{2}$  $\overline{4}$ 

3

 $\overline{4}$ 

 $\overline{2}$ 

1

3

2

 $\mathbf{1}$ 

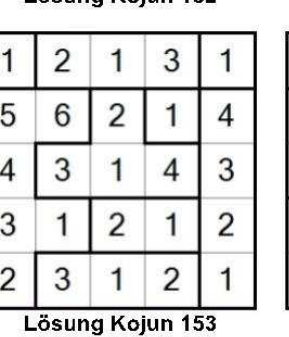

# Lösung Kojun 152

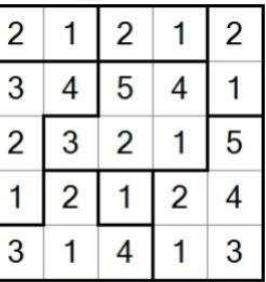

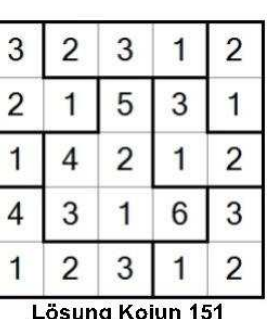

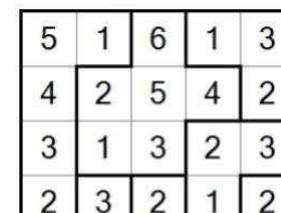

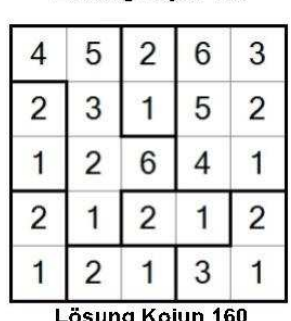

# sung Kojun 159

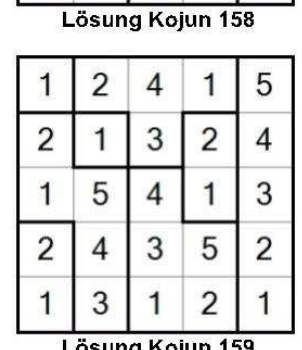

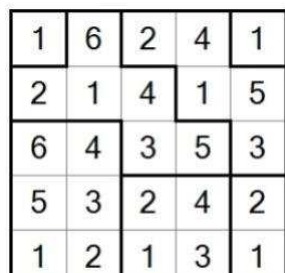

# ıy.

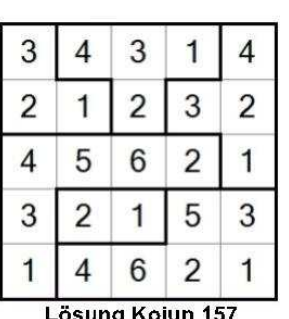

## $\overline{4}$ 3  $\mathcal{L}$  $\overline{2}$  $\mathfrak{3}$ 6  $\overline{4}$  $\overline{2}$  $\overline{2}$  $\overline{1}$  $\mathbf{1}$

# Lösung Kojun 168

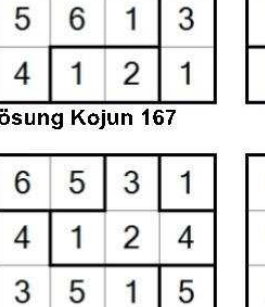

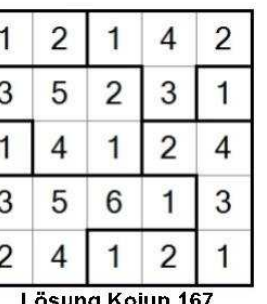

# Lösung Kojun 166

# $\overline{4}$  $\overline{c}$ 1

## $\mathbf{1}$ 5  $\overline{\mathbf{c}}$ 1 3  $\mathbf{1}$

## 5  $\overline{4}$  $\overline{2}$ 5 1  $\overline{4}$ 3 2 3 1 3  $\overline{2}$ 3 6  $\overline{4}$  $\overline{c}$

# Losung Kojun 165

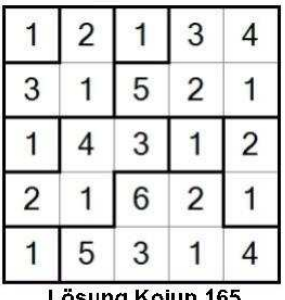

# ung Kojun

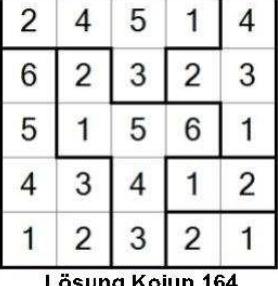

# ing Kojun

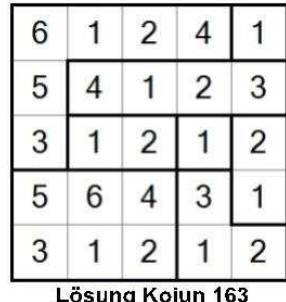

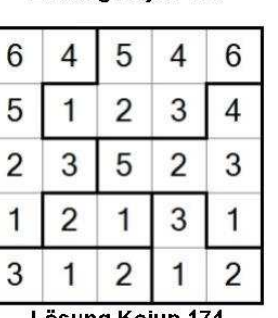

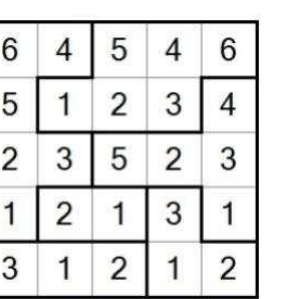

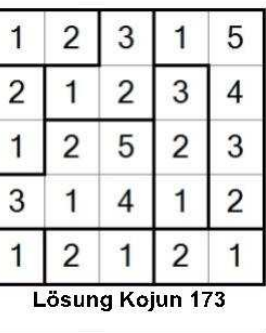

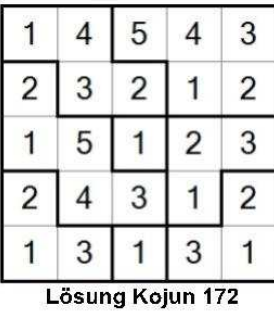

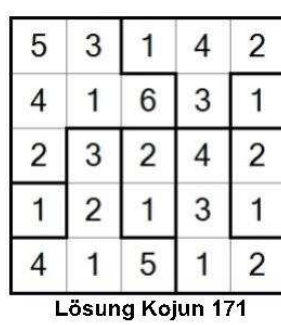

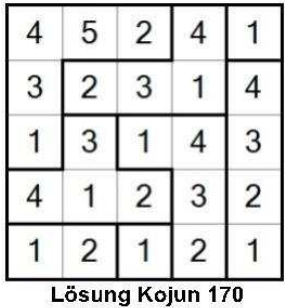

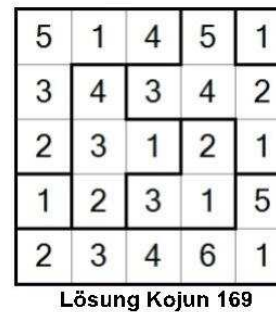

# Lösung Kojun 176  $\overline{2}$ 3 5 3  $\overline{4}$ 3

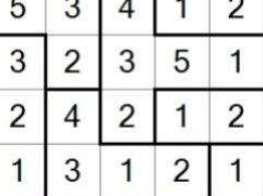

1

 $\overline{4}$ T ü ä,

 $\mathbf{1}$ 

 $6\phantom{.}6$ 

3

 $\overline{2}$ 

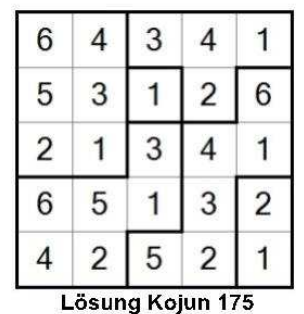

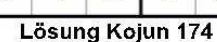

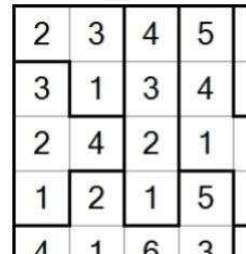

Lösung Kojun 180

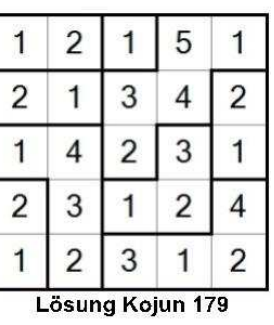

 $\overline{c}$ 

 $\overline{1}$ 

 $\frac{3}{2}$ 

 $\mathbf{1}$ 

Lösung Kojun 178

| 6      | 3 | 2 |   | $\overline{c}$ |  |
|--------|---|---|---|----------------|--|
| 5      | 2 | 5 | 3 | 6              |  |
| 4      |   | З |   | 4              |  |
|        |   |   | 5 | $\overline{c}$ |  |
| 3      |   |   | 3 |                |  |
| ÷<br>٠ |   |   |   |                |  |

Lösung Kojun 177

5  $\overline{\mathbf{4}}$ 3  $\overline{c}$ 1  $\overline{1}$  $\overline{4}$  $\overline{2}$ 6

 $\mathbf{1}$ 2 4  $\overline{2}$ 3 5  $\mathbf{1}$ 1

 $\mathbf{1}$ 

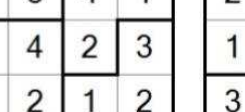

5

 $\overline{A}$ 

 $\overline{4}$ 

b

 $\overline{c}$ 3

 $\overline{2}$ 

 $\mathbf{1}$ 

 $\mathbf{1}$ 

3

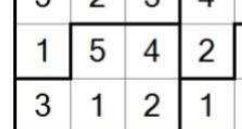

Lösung Kojun 162

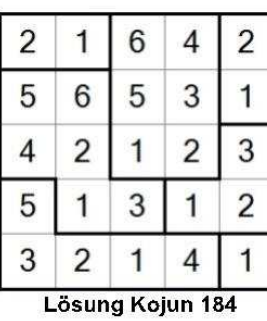

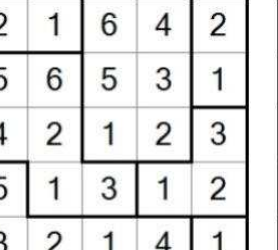

 $\overline{2}$ 

5  $\overline{4}$ 

 $\mathbf{1}$ 

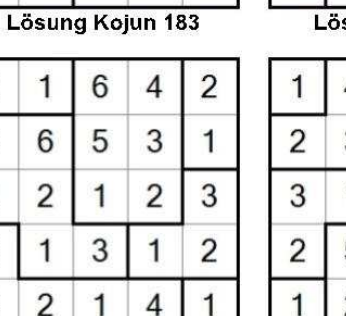

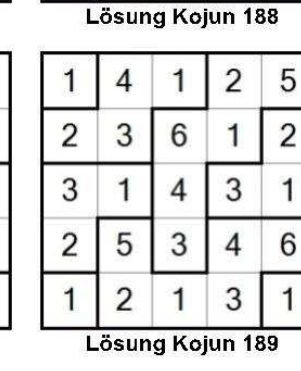

6  $\overline{4}$ 

5

 $\overline{3}$  $\overline{2}$ 

 $\vert$  2

 $\mathbf{1}$ 

 $\overline{4}$ 

 $\overline{2}$ 

Lösung Kojun 186

 $4|1$ 

2  $\overline{4}$ 

 $\overline{2}$ 

 $\vert$  1

5

 $\mathbf{1}$ 

 $\overline{2}$ 

3

 $\sqrt{2}$ 3

> $\overline{2}$  $\mathbf{1}$

 $\mathbf{1}$ 

Lösung Kojun 187

 $\overline{2}$ 

 $\mathbf{1}$ 

5

3  $\overline{2}$ 

6

2

 $\overline{2}$  $\overline{1}$   $\overline{4}$ 

2  $\mathbf{1}$ 

 $\mathbf{1}$ 3

 $\overline{4}$ 

3  $\mathbf{1}$ 

 $\mathbf{1}$ 5

3  $\overline{4}$ 

 $\overline{a}$ 

 $\overline{4}$ 

2

 $\mathbf{1}$ 

 $\mathbf{1}$ 

 $3|6$ 

 $\overline{2}$ 

 $\mathbf{1}$ 

 $\overline{2}$ 

 $\mathbf{1}$ 

 $\overline{4}$ 

5

 $\overline{4}$ 

 $\overline{2}$ 6

 $\mathbf{1}$ 

 $\overline{2}$ 

 $\mathbf{1}$ 

 $\mathbf{1}$ 6

 $\mathbf{1}$ 

5

 $\mathbf{1}$ 

 $\overline{2}$ 

3

 $\overline{2}$ 

 $\overline{2}$  $\mathbf{1}$ 

 $\overline{4}$ 

3 5

 $\mathbf{1}$ 

3  $\mathbf{1}$ 

 $\mathbf{1}$ 

5

 $\mathbf{1}$ 3  $\overline{4}$ 

 $\overline{1}$ 

 $\overline{2}$ 

3

 $\overline{4}$ 

3

 $\mathbf{1}$ 

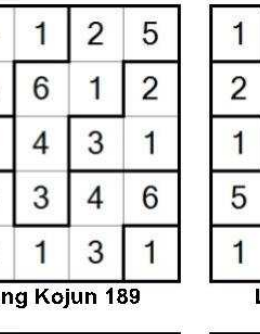

 $\mathbf{1}$ 

 $\overline{2}$ 

 $\mathbf{1}$ 

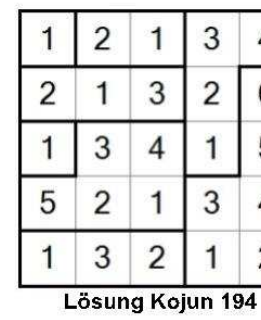

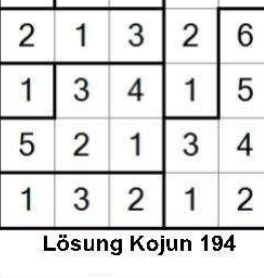

 $\overline{c}$ 

 $\overline{4}$ 

 $\overline{c}$ 

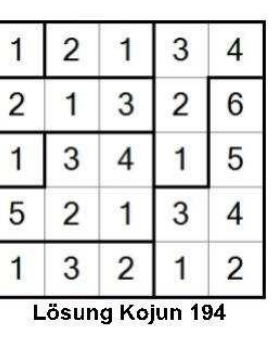

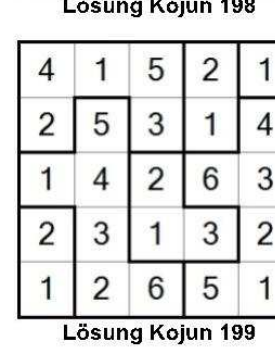

Lösung Kojun 193

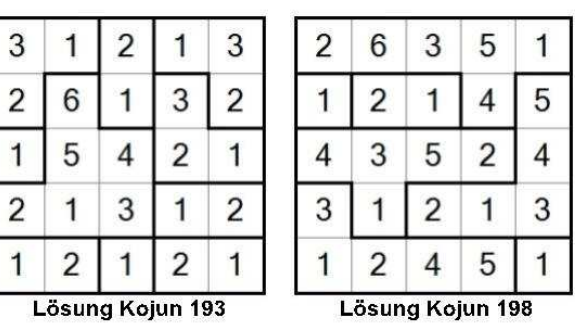

Lösung Kojun 197

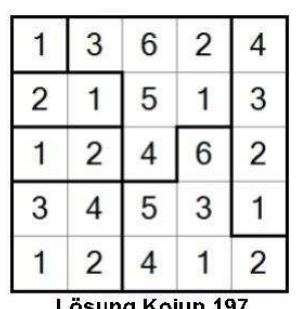

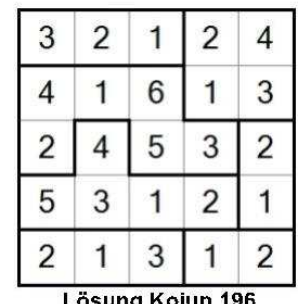

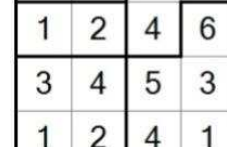

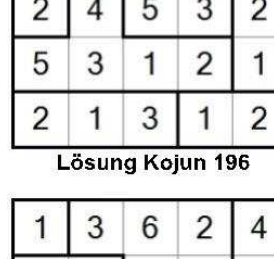

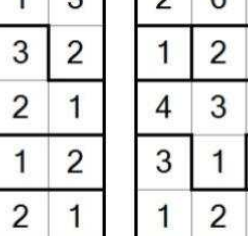

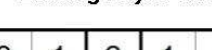

 $\mathbf{1}$ 

 $\overline{4}$ 

3

 $\mathbf{1}$ 

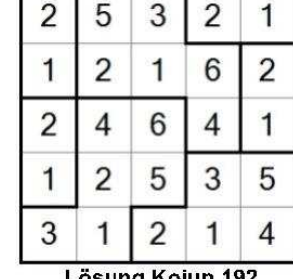

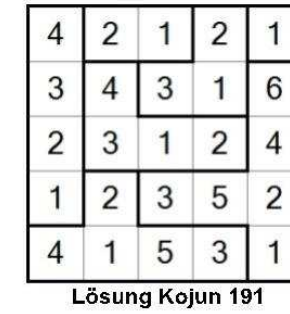

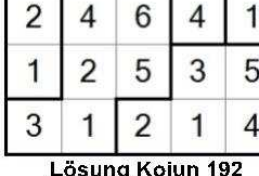

# Lösung Kojun 182  $\overline{4}$

3

 $\overline{4}$ 

3

 $\overline{2}$ 

 $\mathbf{1}$ 

 $\overline{2}$ 

 $\mathbf{1}$ 

6

 $\mathbf{1}$ 

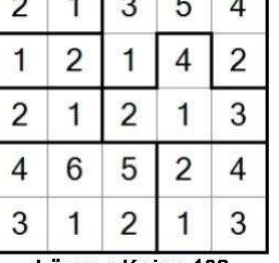

 $3<sup>1</sup>$ 

 $\overline{4}$ 

 $2<sup>1</sup>$ 

 $\mathbf{1}$ 

5

 $\overline{a}$ 

 $\mathbf{1}$ 2

3

 $\mathbf{1}$ 

3

3  $\overline{2}$ 

5  $\mathbf{1}$ 

 $\overline{4}$ 

3

 $\overline{2}$ 

3

 $\overline{2}$ 

1

 $\mathbf{1}$ 

 $\overline{4}$ 

3

Lösung Kojun 185

 $\mathbf{1}$ 

5

 $\overline{2}$ 

1

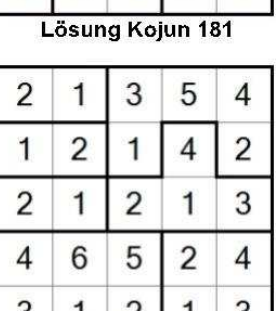

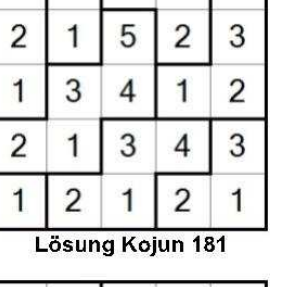

 $3 \mid 2 \mid 1 \mid 3 \mid 4 \mid$ 

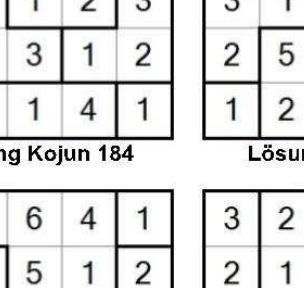

 $\mathbf{1}$ 

 $\overline{2}$ 

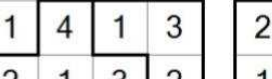

 $\mathbf{1}$ 

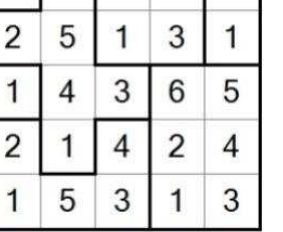

## $\mathbf{1}$  $6\,$  $\overline{c}$

 $\overline{2}$ 

5

 $\overline{4}$ 

3

 $\mathbf{1}$ 

6

5

 $\overline{2}$ 

 $\mathbf{3}$ 

1

2

 $\mathbf{1}$ 

 $2<sup>1</sup>$  $\overline{4}$ 

 $\overline{4}$ 

5

 $\overline{4}$ 

3

3

 $\mathbf{1}$  $\overline{2}$ 

 $\mathbf{1}$ 

Lösung Kojun 200

 $\overline{2}$ 

 $\mathbf{1}$ 

 $\overline{4}$ 

3

# 2 1 3 2 1<br>Lösung Kojun 190

# Lösung Kojun 195